# 最低限 Unix (Linux) I ~ アカウントとパスワード ~

情報実習・第2回 (2023/04/21)

北海道大学大学院 修士2年

角川 達洋

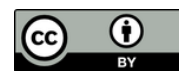

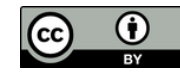

目次

- 1. Linux とは
- 2. マルチユーザシステム
- 3. アカウントとログイン
- 4. アカウントクラックの手法と想定される問題
- 5. 良いパスワードを付ける
- ・実技 (アカウント作成)
- 6. Linux のデータ管理
- 7. パーミッション
	- ・実技 (ファイル / ディレクトリ操作)

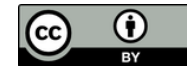

# 1. Linux とは

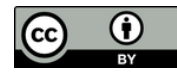

#### はじめに

- ・あなたの周り (家) のパソコンを思い浮かべてください そのパソコンで使っている OS は何でしょう?
	- Windows
	- macOS
	- Linux
	- ChromeOS
	- iOS
	- Android
	- その他
- ・INEX では Linux を使います

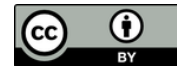

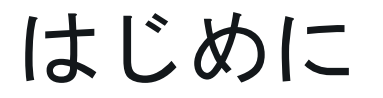

・あなたの周り (家) のパソコンを思い浮かべてください そのパソコンで使っている OS は何でしょう?

- Windows

- その他

#### - Linux そもそも OS って何?

・INEX では Linux を使います

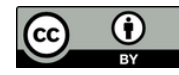

## OS (Operating System)

- ・計算機を管理・操作するための基本ソフトウェア
- ・アプリケーションソフトウェアとハードウェアとの 仲介を行う
	- アプリケーションソ フトウェアとは特定 の目的の為に作られ たソフトウェアのこ と
- ex.) Microsoft Excel, Google Chrome

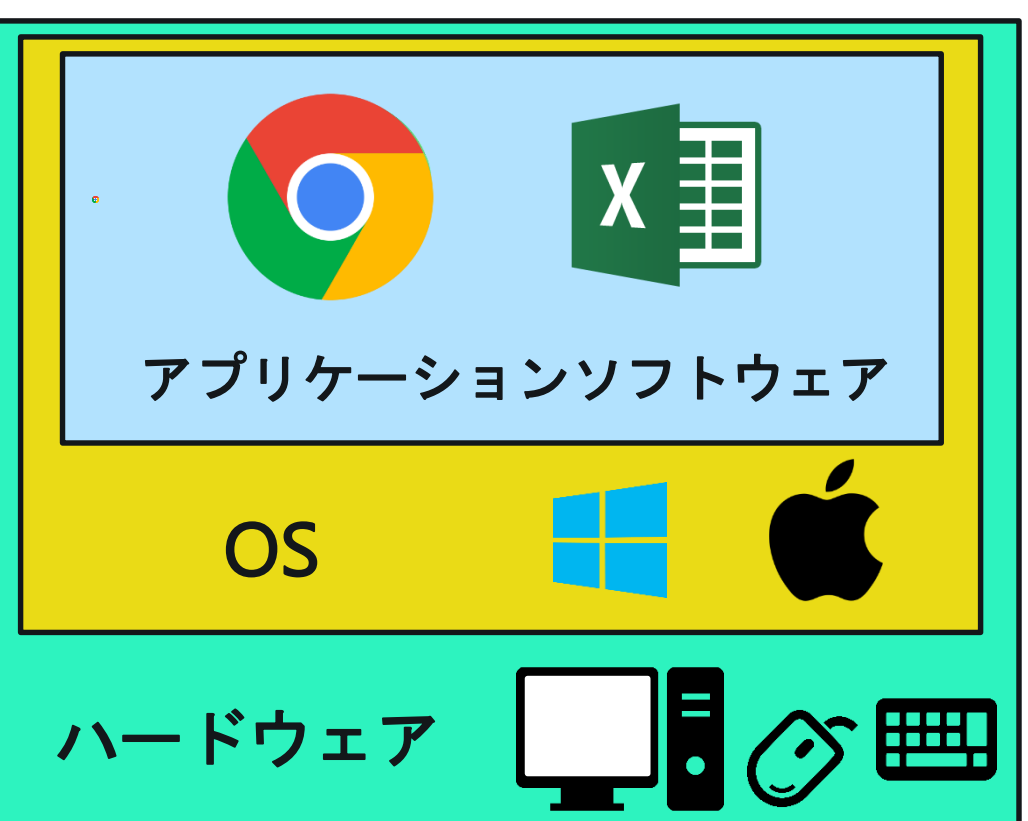

## Linux とは

- ・Linus Torvalds 氏が大学在学時に開発 (1991)
	- パソコンで動作する Unix-like な自分 専用のOSが欲しかったため
		- 当時 Unix を載せられる計算機は高額 - 商用 Unix では著作権の関係上, 改変が面倒
- ・Linux の名称の由来 (諸説あり)
	- $-$  Linus  $+$  Unix  $=$  Linux
	- Linux Is Not UniX

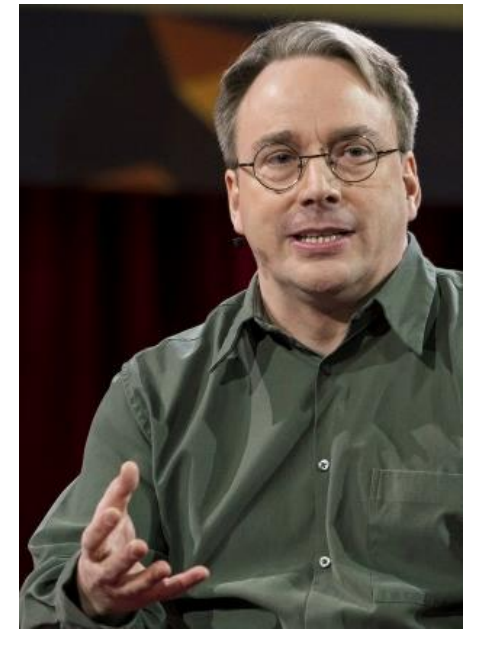

https://jp.linux.com/news/li nuxcom-exclusive/441821 lco2016041801

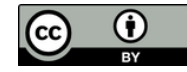

# 2. マルチユーザーシステム

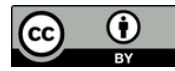

#### マルチユーザーシステム

- ・複数人が同時に計算機を利用できるよう 設計されたシステム
	- 複数人で, 1つの計算機を同時に使用したい
	- 複数人で, 情報共有を可能にしたい

## 現在でも大型計算機, Unix, Linux でマルチユーザーシステムを継承

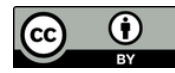

#### 安全かつ円滑に利用するために

- ・システムの利用にはいくつかの手続きと 設定がある
	- 計算機を利用する前に, 使用権利の存否を 審査する手続きが必要
		- アカウントシステム
	- ファイル・ディレクトリ利用に関する 権限の設定

パーミッション

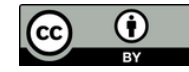

# 3. アカウントとログイン

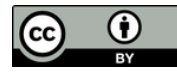

#### アカウントとは

- ・アカウント = 権利, または計算機利用者 (User)
	- ここでの権利は「計算機を使用するための権利」を指す
- アカウントの種類(次ページへ続く)
	- 計算機管理者 (または, root あるいは スーパーユーザ)
		- 計算機内での最高権限者
		- 全権限を行使可能

ex.) アカウントの新規作成/削除, システムに関わるファイルの編集

- 情報実験機では, 現在は TA, VTA が計算機管理者 (いずれ受講生自身も計算機管理者になります)

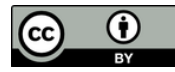

#### アカウントとは

- ・アカウントの種類(前ページの続き)
	- システムアカウント
		- 各種サービス(プログラム)を運用するアカウント ex.) daemon, www-data など
		- ユーザが直接利用することはない

#### - 一般ユーザ

- 計算機管理者とシステムアカウント以外のアカウント
- 計算機の管理権限に制限 ex.) シャットダウンすら不可能

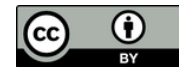

#### 計算機を利用するための事前準備

- ・計算機を利用するためには, 事前にアカウントを 計算機管理者に作成してもらう必要がある
- ・作成に必要な情報 (アカウント情報)
	- アカウント名
	- パスワード (認証用の合言葉)
	- 氏名
	- 住所 など...

アカウント作成後, 計算機に ログインできるようになる

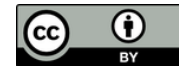

#### ログインとは

- ・事前に登録したアカウント情報を用いて, 認証した 後に, コマンド等を利用できる状態にすること
- ・必要入力事項は「アカウント名」+「パスワード」
- ・アカウントを持つ人はパスワードを守る責務がある
	- -アカウントクラック (アカウント名 + パスワー ドを盗むこと) しようとする輩はあなたを常に 狙っています!

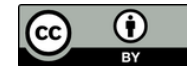

# 4. アカウントクラックの手法 と想定される問題

## アカウントクラック(乗っ取り)された例

 $\bf \bf 0$ 

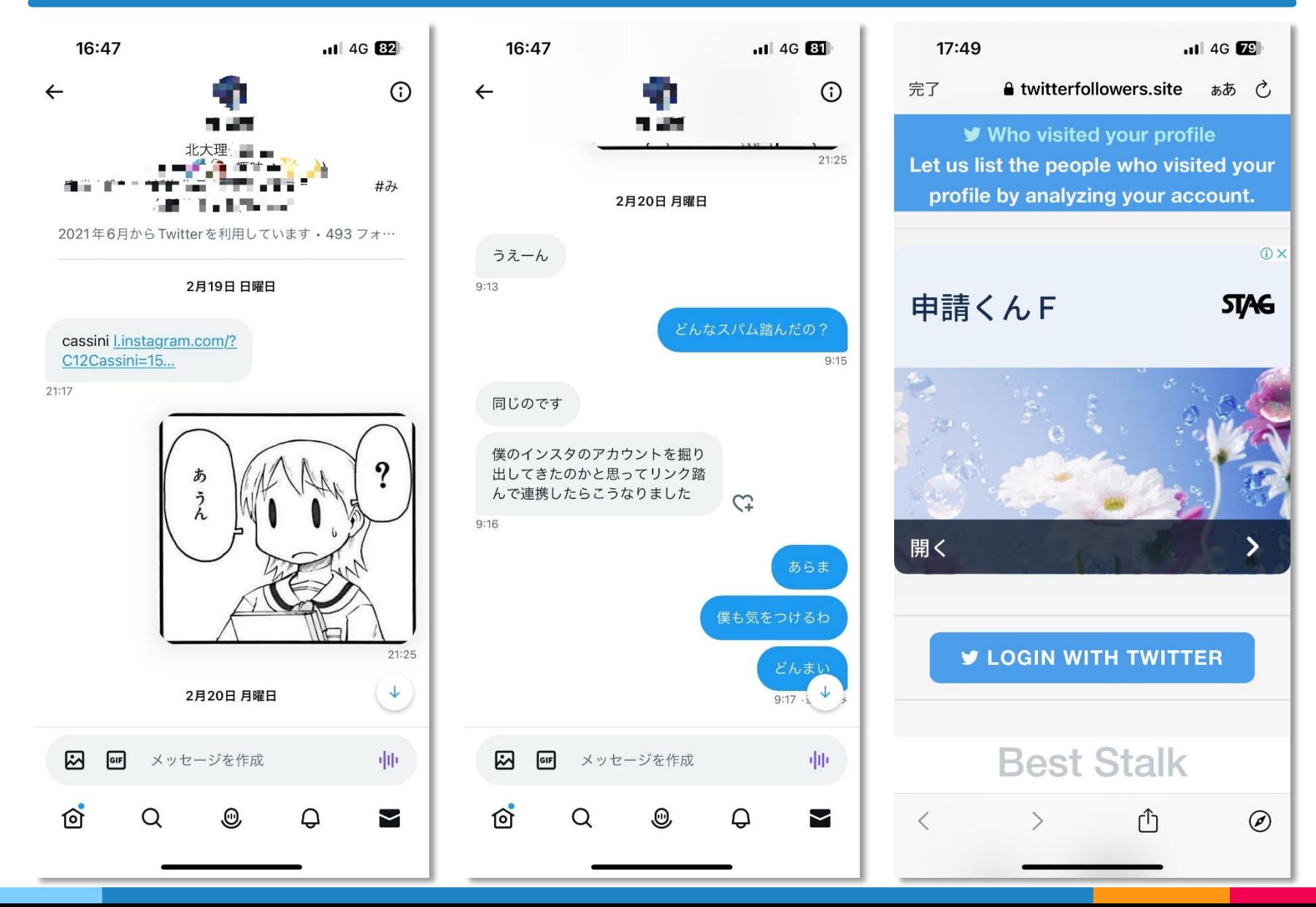

## アカウントクラックの手法

- ・Social Attack (または Social Engineering)
	- ネットワークを介さず, 日常的手段 (話術・覗き見 など) を用いて, 不正行為に必要な情報を得る行為
		- ユーザー名, パスワードを入力している様子を覗き見 (ショルダーハッキング ; Shoulder Hacking)
		- 計算機管理者を装い, 電話などで利用者に問い合わ せ, パスワードなどを取得
		- ごみ箱に捨てられているメモ用紙などから情報を取得 (スキャベンジング ; Scavenging)

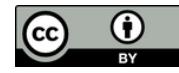

## アカウントクラックの手法

- ・Brute Force Attack (BFA, 総当たり攻撃)
	- 考えられる全てのパスワードを片っ端から試す
	- 解読に要する時間は<mark>字数</mark>に大きく依存 → 1文字増えるごとに解析に要する時間は飛躍的に長くなる
- ・Dictionary Attack (DA, 辞書攻撃)
	- ありとあらゆる分野の単語を記録したクラッキン グ用辞書を使う
	- BFA より<mark>極めて効率的</mark> 大文字, 小文字, 数字を組み合わせてクラックできる ex.) o → O (小文字を大文字に), i → 1 (英語を数字に)

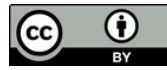

#### 参考) BFAにかかる時間

パスワードの解析にかかる時 間を教えてくれるサイト

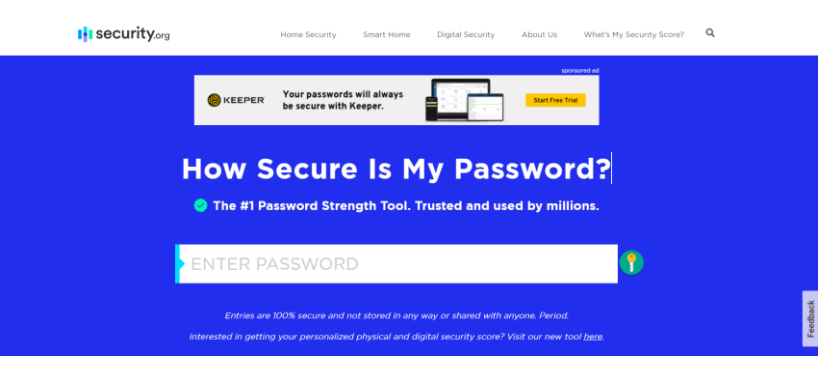

https://www.security.org/how-secure-is-my-password/

#### 上記のサイトで色々試した結果

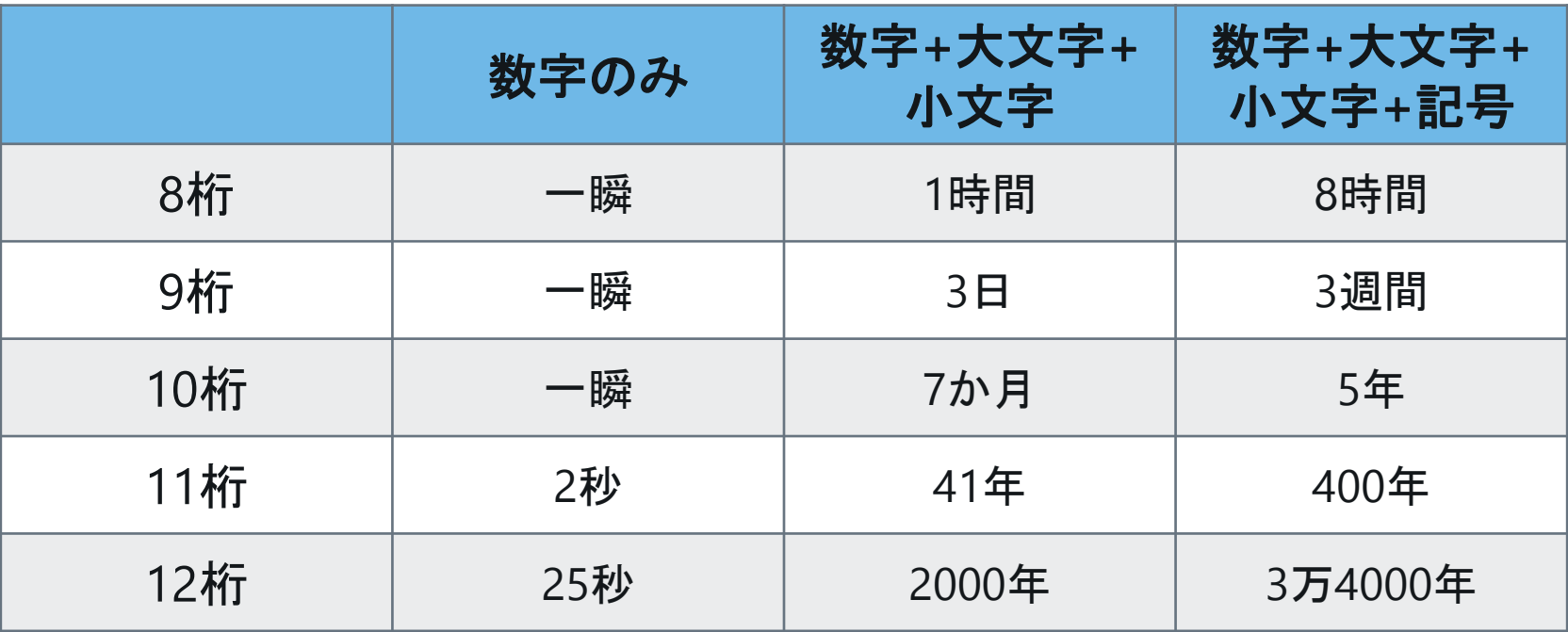

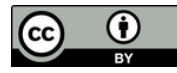

#### クラックされた時の問題 : 本人編

- ・自分のアカウント情報書きかえ - パスワードが変更されればログイン不可
- ・データの盗難・破壊 - 自分が蓄積した経験は水の泡に...
- ・将来にわたっての継続的な不安
	- 盗み見られたデータに基づく恐喝
	- ネットワークへのデータ流出に伴う半永久的な損害

#### → 一旦流出したら事実上回収は不可能

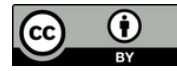

#### クラックされた時の問題 : 他ユーザ編

- ・計算機の運用妨害
	- 高負荷処理によるサービス妨害
- ・他のアカウントへの被害波及
	- いったんログインできればあとは比較的簡単
	- ルートクラックされる ≒ 計算機の運用停止

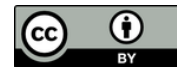

#### ルートクラックの恐ろしさ

- ・計算機の全情報が自由に操作される
	- 計算機管理者は最高権限者なので計算機の 全情報を閲覧できる・変更できる・消去できる
- ・一度でもルートクラックされると...
	- 1. クラッカーたちの鴨リストに載り, その計算機の 情報はすぐにネットワークを通じて拡散する
	- 2. 用意に暴けるクラック対象として世界中から 集中攻撃を受けるようになる
	- 3. 頻繁にクラックされるようになる
	- 4. 計算機の<u>運用停止</u>に追い込まれる ( こうして joho03 は... )

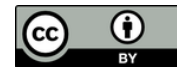

#### クラックされた時の問題 : 世界編

- ・クラッカーによるネットワーク内の他の計算機へ侵入
	- -「自分の手」を汚さずに「内側」からクラック
		- インターネットを通じて, さらに大規模なクラックを 行うための<mark>踏み台</mark>として悪用
		- クラックした複数の計算機を, さらなるクラックのた めの高速計算に転用
		- 多数の計算機を使っての<mark>大規模なサービス妨害</mark>

#### ・犯罪等への加担

-時には国際問題にも発展→https://threatmap.checkpoint.com/

・ネットワークに繋がった計算機 = **凶器**になりうる

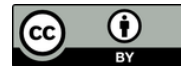

# このような問題を 起こさないためにも アカウントを持つ人は 良いパスワードをつけて 計算機を守る義務がある

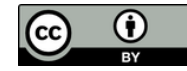

# 5. 良いパスワードを付ける

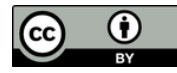

#### 良いパスワードとは

・なによりも頑丈 (破られにくい)

- ・他者にとっての<mark>使いにくさ</mark> (予想しにくい)
- ・自分にとっての<mark>使いやすさ</mark> (覚えやすい)

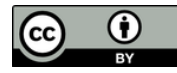

#### 頑丈なパスワードとは

- ・10文字 でも安全とは言えない - 今の Debian は最大で 512 文字まで設定できる
- ・可能な範囲で異なる文字・数字・記号を使う - 大文字, 小文字, 数字, 記号
	- ! # \$ % & @ ... など

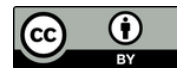

#### 他者の使いにくいパスワードとは

- ・推定しやすい文字列を用いない
	- 辞書にある単語
	- 個人情報から推定できる言葉
- ・簡単な規則のみでおきかえた文字列を用いない
	- 繰り返し
	- 逆つづり
	- 小文字 → 大文字
	- 小文字 → 数字

dictionarydictionary yranoitcid Yranoltcid yran01tc1d

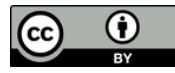

#### パスワード例

- ・悪いパスワード
	- アカウント名と<u>同じ</u>パスワード(絶対にやめてください)
	- <u>単語·固有名詞·個人情報</u>から推定できるもの ex.) Flower, hokudai, Sapporo, 19981109(生年月日) ...

#### - 専門用語

ex.) Pneumonoultramicroscopicsilicovolcanoconiosis (火山塵肺症)

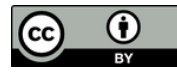

#### パスワード例

#### ・良さそうなパスワード

-「おしりを出した子 一等賞」を元に作る ex.) oshiri wo dashita ko ittousyou → osrwdstkits → 0sRw#d\$tk&1Ts

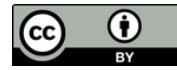

#### パスワード例

- ・良さそうなパスワード
	- -「おしりを出した子 一等賞」を元に作る

ex.) oshiri wo dashita ko ittousyou

# もちろんこのパスワードは既に 良いパスワードではない

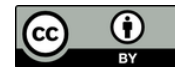

#### パスワードに関する注意

- ・他人がパスワード打鍵しているときは, **視線を逸らす** 
	- ショルダーハッキングされていると 相手に無用な不安を与えないため
- ・初期パスワードは迅速にログインした上で変更する
- ・よく言われているように...
	- パスワードは誰にも教えない
	- パスワードはメモしない (方がいい) やむを得ない場合はパスワードとわかるようなメモをしない
	- 同じパスワードを使いまわさない

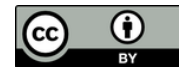

#### 前編まとめ(1)

- ・Linux とは - OS の1つ
- ・マルチユーザーシステム
	- 複数人が同時に計算機を利用できるよう設計 されたシステム
- ・アカウントとログイン
	- アカウント : 計算機を使用する権利, またはその利用者 - ログイン : アカウント情報で認証し, コマンド等を利用

できる状態にすること

#### 前編まとめ②

- ・アカウントクラックの問題
	- アカウントクラック : アカウント名 + パスワードを盗む行為
	- クラックされたら, 自分に限らず他人(世界中)に被害が及ぶ
	- 問題を防ぐため, アカウントをしっかり管理することが重要
	- クラック手法 : Social Attack, BFA, DA
- ・良いパスワード
	- クラックを防ぐ方法の1つは, よいパスワードをつけること
	- 長い文字数, 多くの文字種を用いる (頑丈)
	- 辞書に載ってる単語や個人情報を使わない (予想されにくい) - 覚えやすい

#### 良いパスワードをつけることは計算機利用者の義務

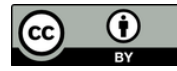

#### 実技 : Linux をいじり倒す準備を整える

# まずはアカウントを作ろう

- ・アカウント作成
	- アカウント名
	- 良いパスワード
- ・ログイン・ログアウト

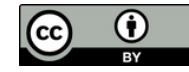

# 6. Linux のデータ管理

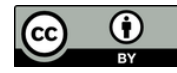

#### Linux のデータ管理

- ・全てファイルとして扱われる
	- アプリケーションソフトウェア, 周辺機器さえもファイル ex.) マウス, キーボード, ハードディスク...
- ・ファイルはディレクトリにより段階的に管理される
	- ディレクトリとはファイルを格納するためのファイル Windows で言えばフォルダ
	- ディレクトリの中にディレクトリを格納することも可能

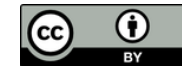

#### Linux のディレクトリ階層構造

· ルートディレクトリ「 / 」を起点とするツリー構造

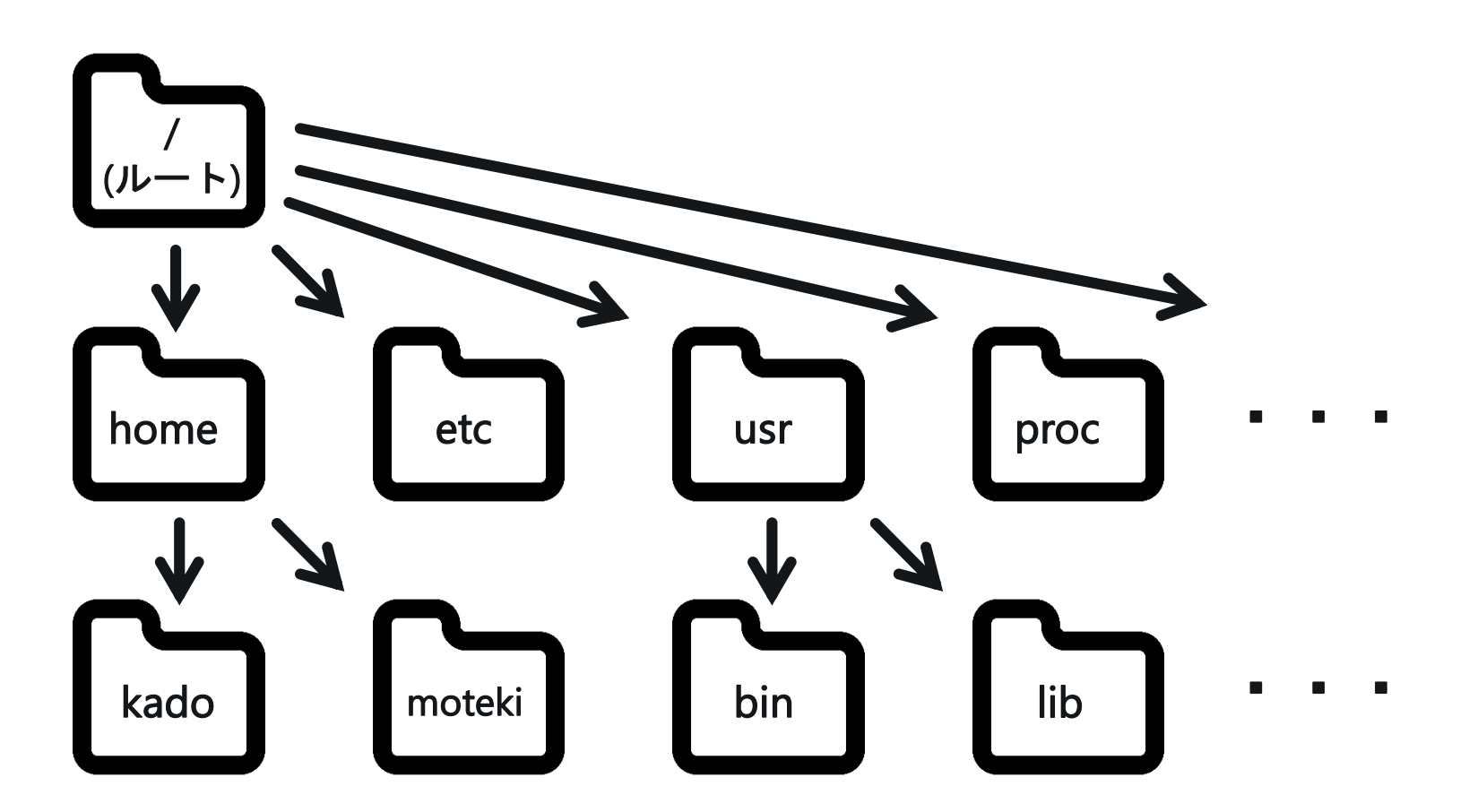

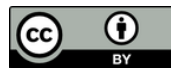

#### ディレクトリの呼び方

- ・ホームディレクトリ - 各ユーザ用ディレクトリ - home ディレクトリの直下に存在 - 「~」(チルダ) で表す ・カレントディレクトリ
	- 現在参照しているディレクトリ - 「 . 」(ドット) で表す

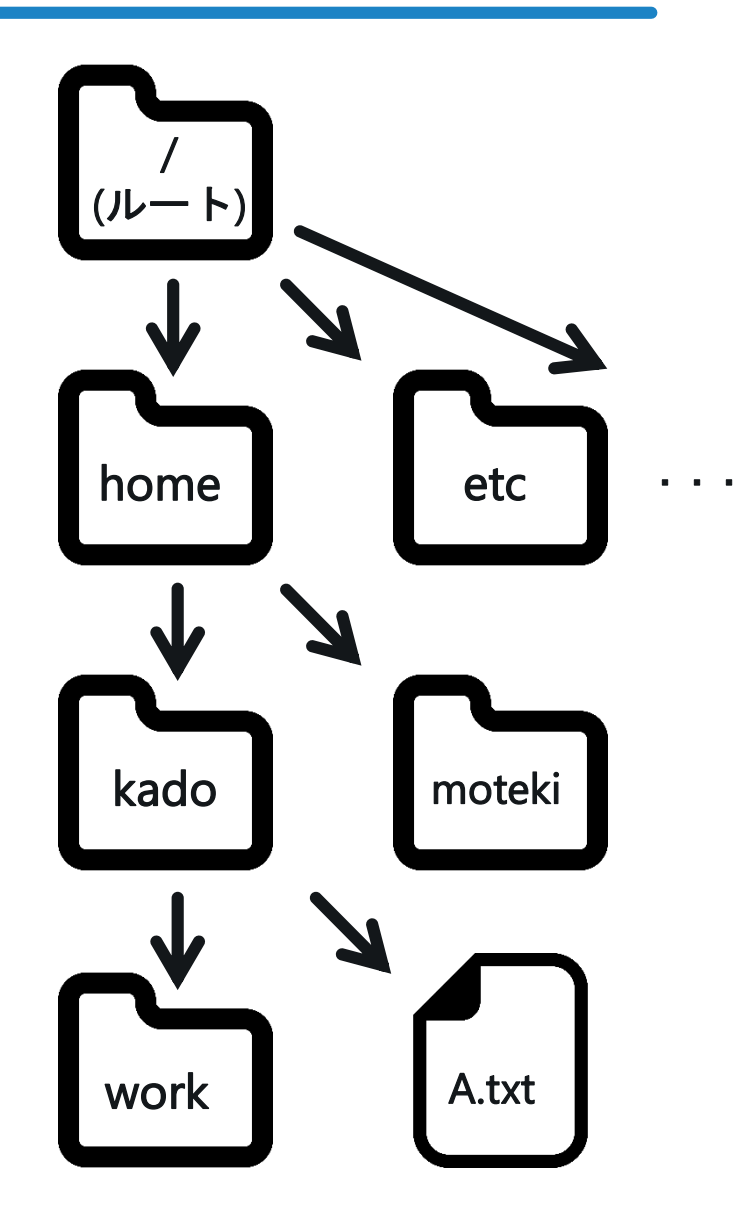

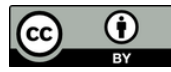

#### ディレクトリの呼び方

#### ・<u>親ディレクトリ</u>

- 一段上のディレクトリ
- 「 .. 」 (ドット2つ) で表す
- ・子ディレクトリ - 一段下のディレクトリ

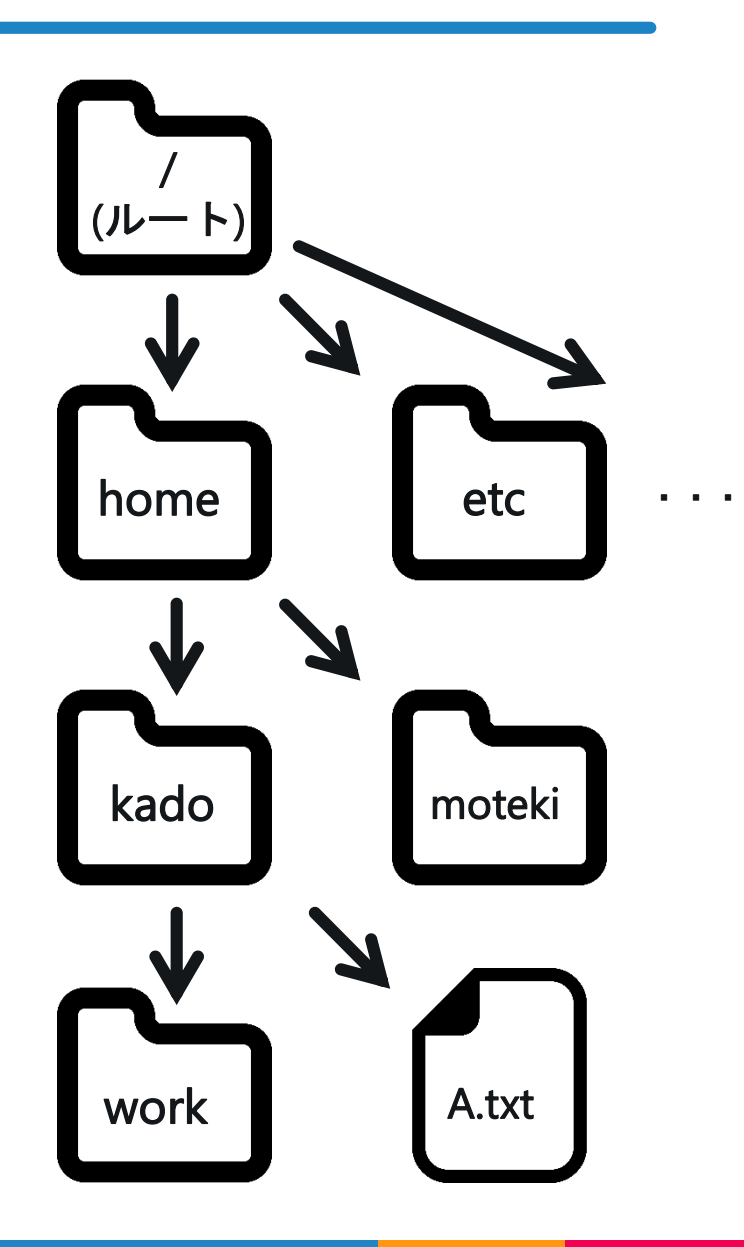

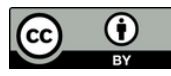

・・・

## ファイルの指定方法

#### ・パス

-目的のファイルにたどり つくための道順 (path)

カレントディレクトリを「moteki 」として パスを考えてみる

- · 絶対パスを用いた指定
	- -ルートディレクトリ「/」を起点 ex.) /home/kado/A.txt /home/kado/work
- ・相対パスを用いた指定

-カレントディレクトリ「.」を起点 ex.) ../kado/A.txt ../kado/work

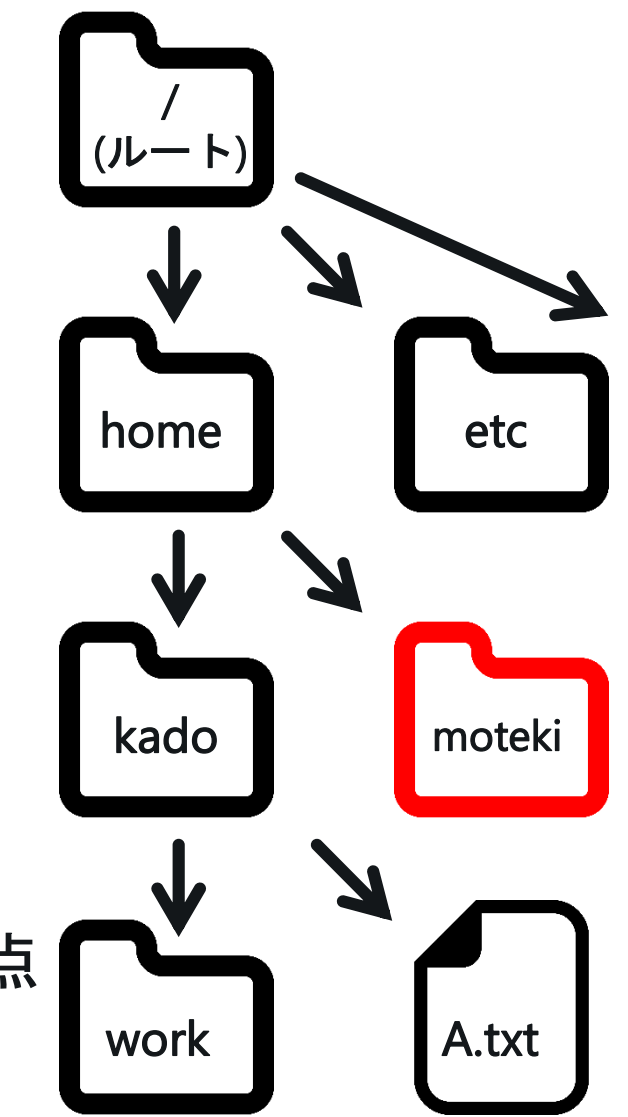

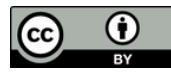

#### ファイルの指定方法

- ・「 ~ 」を用いた指定
	- 自分のアカウント名が「kado」の 場合
		- ex.)  $\sim$ /A.txt = /home/kado/A.txt ~/work
	- 指定ユーザのホームディレクトリ を起点とする場合 ex.) ~kado/A.txt ~kado/work

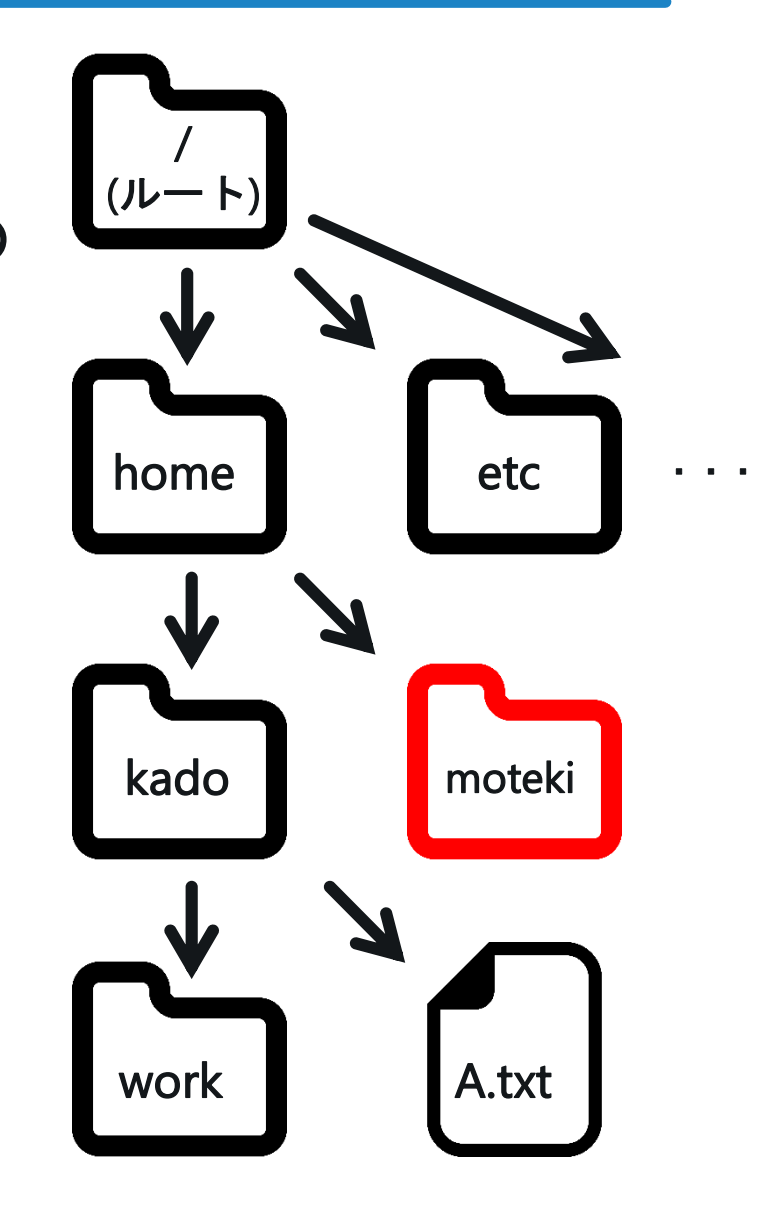

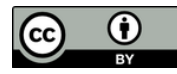

#### ディレクトリに関するコマンド

- cd (change directory)
	- ディレクトリを移動する
- pwd (print working directory)
	- 現在のディレクトリの場所を絶対パスで表示
- mkdir (make directory), rmdir (remove directory) - ディレクトリを作成・削除
- ・ls (list)
	- ディレクトリの中身や情報を表示
- rm (remove)
	- ファイル・ディレクトリを削除

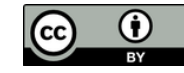

#### ディレクトリに関するコマンド

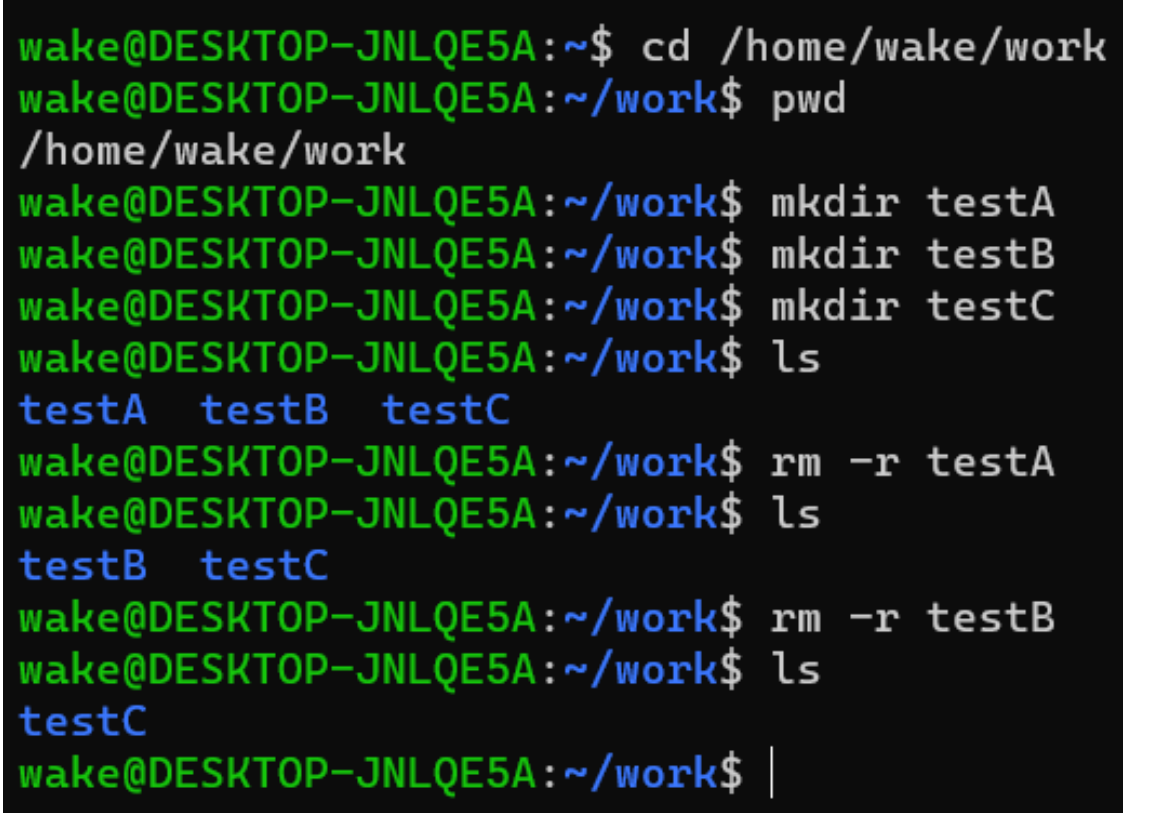

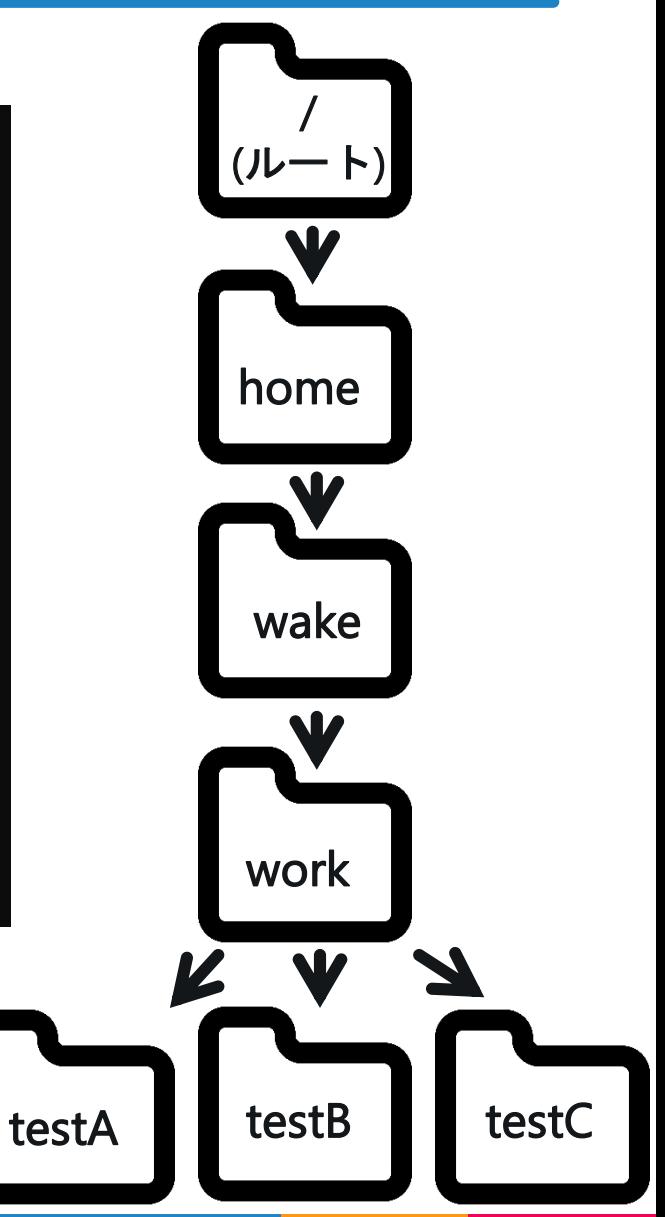

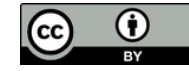

# 7. パーミッション

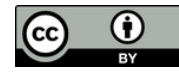

#### パーミッションとは

- ・ファイル・ディレクトリの利用権限
	- すべてのファイル・ディレクトリに設定されている
	- ファイル・ディレクトリに対して, 「誰に」, 「何を」 許可するか指定する
		- ・「誰に」
			- 所有者 (User), 所有グループ(Group), それ以外 (Other)
		- ・「何を」
			- 読み取り(Read), 書き込み (Write), 実行 (eXecute)

#### マルチユーザーシステムを運用する上で パーミッションは必要

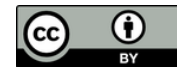

## ユーザとグループ

- ・ユーザ
	- コンピュータの利用者
	- ユーザID (UID) とアカウント名で管理 UID : 特定のユーザを識別する番号
- ・グループ
	- ユーザを要素とする集合
	- 特定の目的のユーザの集まりとい て管理できる

→ ファイルを共有したりできる

- グループ ID (GID) とグループ名で管理 GID : 特定のユーザを識別する番号

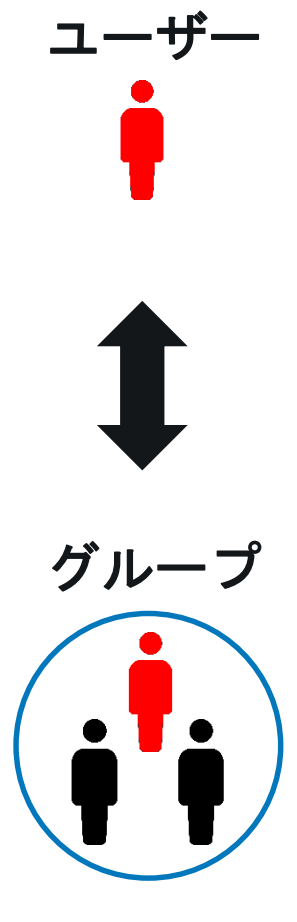

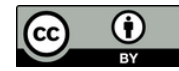

#### パーミッションはなぜ必要か?

#### 利用権限を必要に応じて付与することにより, 安全性・利便性が増す

・プライバシーの保持 - 他人に見られたくないファイルの保護 ex.) メール, 未発表の研究データ, 個人的な写真など...

- ・情報の共有
	- グループ間でのファイルのやり取り
- ・重要ファイルの保護 - /etc/shadow 等のシステムファイル (実技編発展参照)

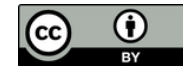

#### 後編まとめ

- ・Linux のデータ管理
	- すべてファイルとして扱われる
	- ファイルはディレクトリにより, 段階的に管理される
- ・パーミッション
	- ファイル・ディレクトリの利用権限
		- 計算機における情報共有 / 秘匿のための仕組み
	- User, Group, Others に分けて管理
	- マルチユーザーシステムを安全・便利に運用する上で必要

## 実技 : ファイル / ディレクトリ操作をしよう

 $(cc)$ 

- ・簡単なコマンドの実行
- ・ディレクトリ段階構造の理解 - ディレクトリの移動
	- カレントディレクトリの把握
	- ファイルの指定 (絶対パス, 相対パス)
- ・パーミッションの設定

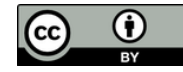

#### 参考文献①

- ・情報学Ⅰ授業テキスト編集グループ, 2017 情報学Ⅰテキスト 2017, 学術図書出版社
- ・日本ネットワークセキュリティ協会教育部会, 2009 情報セキュリティプロフェッショナル教科書, アスキー・メディアワークス
- ・林晴比古, 2004, 改訂 新 Linux/Unix 入門, ソフトバンククリエイティブ
- ・橋本英勝, 2010, 基礎からのLinux 改訂版, ソフトバンククリエイティブ
- ・池田博昌, 2007, 通信ネットワーク辞典 第5版, 秀和システム
- ・大滝みや子, 2013, 情報処理教科書 基本情報技術者 スピー ドアンサー, 翔泳社

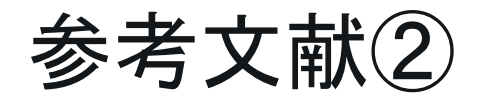

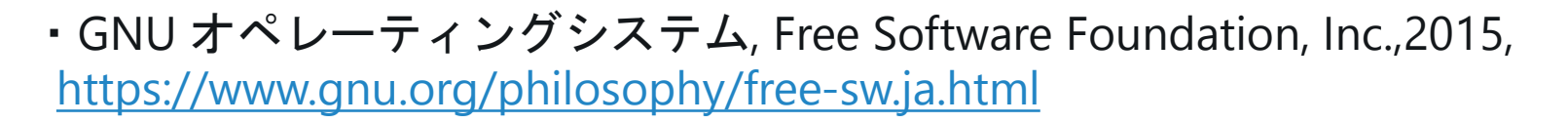

・Wikipedia – Linux, Unix, Intel 80386, GNU, 386BSD http://ja.Wikipedia.org/wiki

・OSの歴史 (UNIX系) <http://www.kogures.com/hitoshi/history/soft-os-unix/>

・The Choice of a GNU Generation/An Interview With Linux Torvalds http://gondwanaland.com/meta/history/interview.html

・Why did Linux Torvalds invent Linux? http://wiki.anewers.com/Q/Why\_did\_Linux\_Torvalds\_invent\_Linux?#slide=1

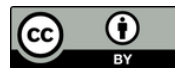

参考文献③

- ・デジタル用語辞典 マルチユーザシステム <http://yougo.ascii.jp/caltar/>マルチユーザシステム
- ・過去のINEX資料 http://www.ep.sci.hokudai.ac.jp/~inex/index-list.html
- ・Unix COURSE, MISTY-NET UNIX Cours, 2003, http://cmd.misty.ne.jp/basic/04.html

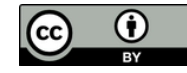

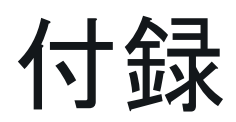

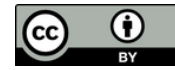

#### Linux の興隆

- ・Linux はフリーソフトウェア(オープンソース) として 公開される
	- GNU で Unix の機能の一部を表現

GNU : Unix互換のソフトウェア環境を全てフ リーソフトウェアで実装することを目 標とする組織及びそのソフトウェア

- 結果, GNU思想に賛同する人々か らLinux への注目が集まった - 当時, GNU 内で OS の開発はしていなかった
- 個人から組織(大学・研究所等)の 順で急速に普及・発展した

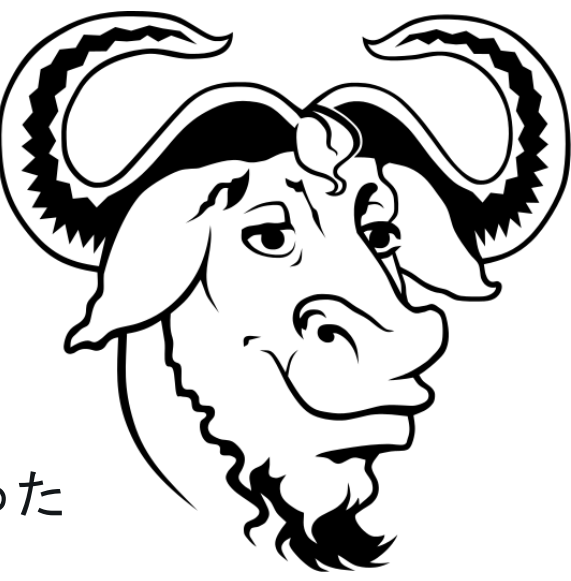

GNUのロゴマーク Aurelio A. Heckert, http://www.gnu.org/graphics/heckert\_gn u.html

#### Linux の特徴

- ・フリーソフトウェア - オープンソース
- ・システムを自分好みにカスタマイズ可能
- ・様々なハードウェア上で実装可能
- ・ソフトウェアの脆弱性には, ユーザ間で対応
- ・ウェブ上のフリーのマニュアルも充実などなど

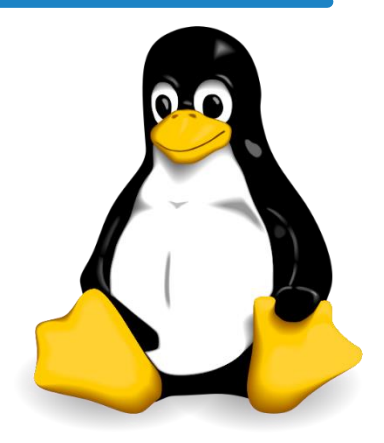

Linux公式マスコッ ト:タックス http://commons.wiki media.org/wiki/Image :Tux.svg

#### ただし, 基本的に無保証!!

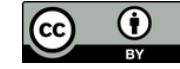

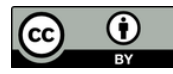

## Linux ディストリビューション

- ・Linux カーネル(OSの中核, 第3回) に各種アプリケー ションを加えたもの
- ・例
	- Debian 系
		- Debian GNU/Linux ([https://www.Debian/org/index.ja.html](https://www.debian/org/index.ja.html))
		- Ubuntu (https://www.ubuntulinux.jp/)
	- Red Hat 系
		- Fedora ([https://g](https:///)etfedora.org/ja/)
		- CentOS (https://www.centos.org/)

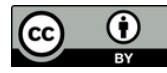

#### INEX で利用する Debian GNU/Linux の特徴

- ・フリーソフトウェア(自由) + 無料
	- ソースコードが公開されている
	- 一企業ではなく有志が開発
- ・堅牢なパッケージ管理システム
	- 安心の3段階審査 (stable, testing, unstable) →Linux ディストリビューションの中で多段階審査を最初に導入
- ・サーバの構築・管理に便利 - 必用最小限のシステム構成にすることが比較的容易 →セキュリティを高める上で重要

#### 地球惑星科学分野におけるサーバにも利用されている

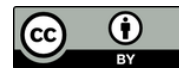

## 付録 : Linux 内でのユーザ情報管理

- ・3つのファイルに分けて管理されている
- ・/etc/passwd
	- アカウントの基本情報
		- 閲覧制限なし
- ・/etc/shadow
	- アカウントの暗号化済みパスワード情報

- root のみ閲覧可

- ・/etc/group
	- アカウントの基本情報
		- 閲覧制限なし

#### 付録 : ドットファイル (隠しファイ ル)

- ・ドットファイルの例 - .bashrc, .bash\_profile, .emacs など
- ・ユーザの環境設定用ファイル
	- 「.」で始まるファイル
	- 各ユーザのホームディレクトリ以下に存在
	- ls (ファイル一覧表示コマンド) と打っただけでは 表示されない (ls –a と打つべし)
	- 日本語環境の設定など
	- 削除したり書き換えする際には慎重に!!

- 実習編でも紹介

## 付録 : 「/」以下のディレクトリの役割 (一部)

- ・/home
	- 各ユーザのホームディレクトリを格納
- ・/usr - 各種プログラムやカーネルソースを格納
- ・/etc - システム管理用の各種設定ファイルを格納
- ・/proc
	- カーネルの動作情報を示す, 特殊なファイルを格納

## その他にもたくさんあります 詳しくは実習編の発展のページで!

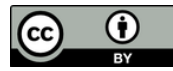

#### アカウントクラック(乗っ取り)された例

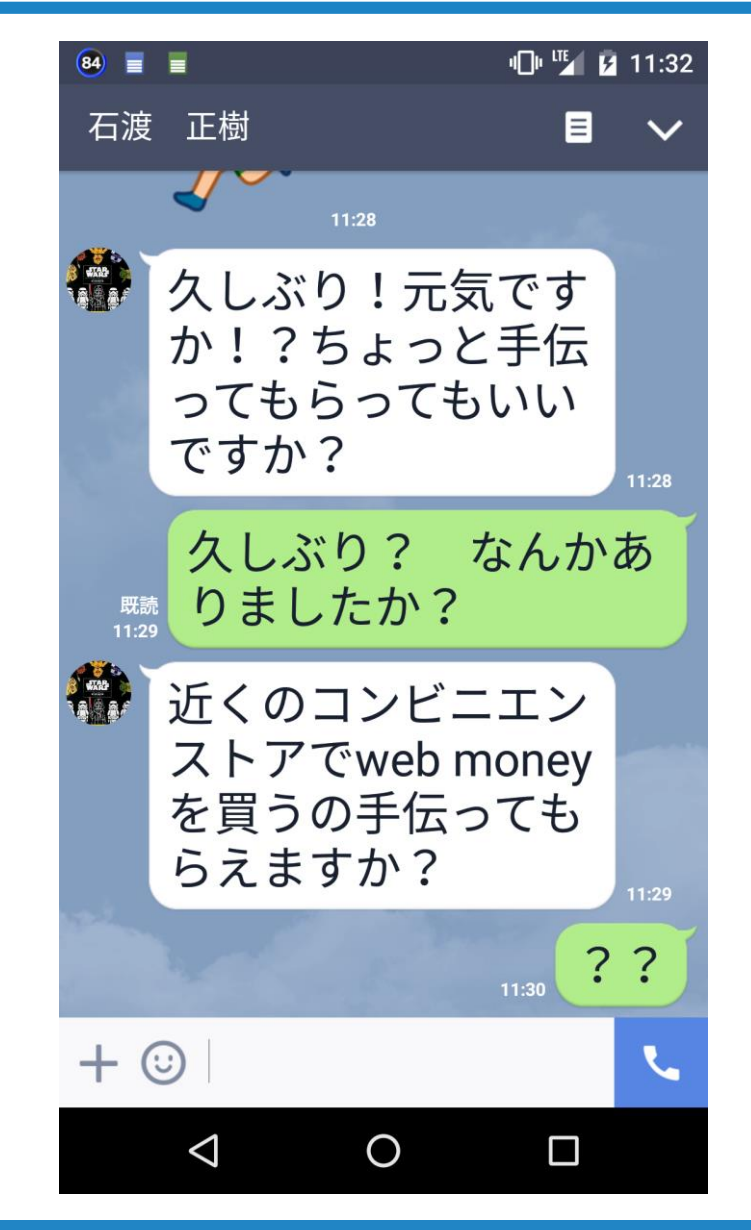

アカウントクラック(乗っ取り)された 例

 $\odot$ 

 $| (cc)$ 

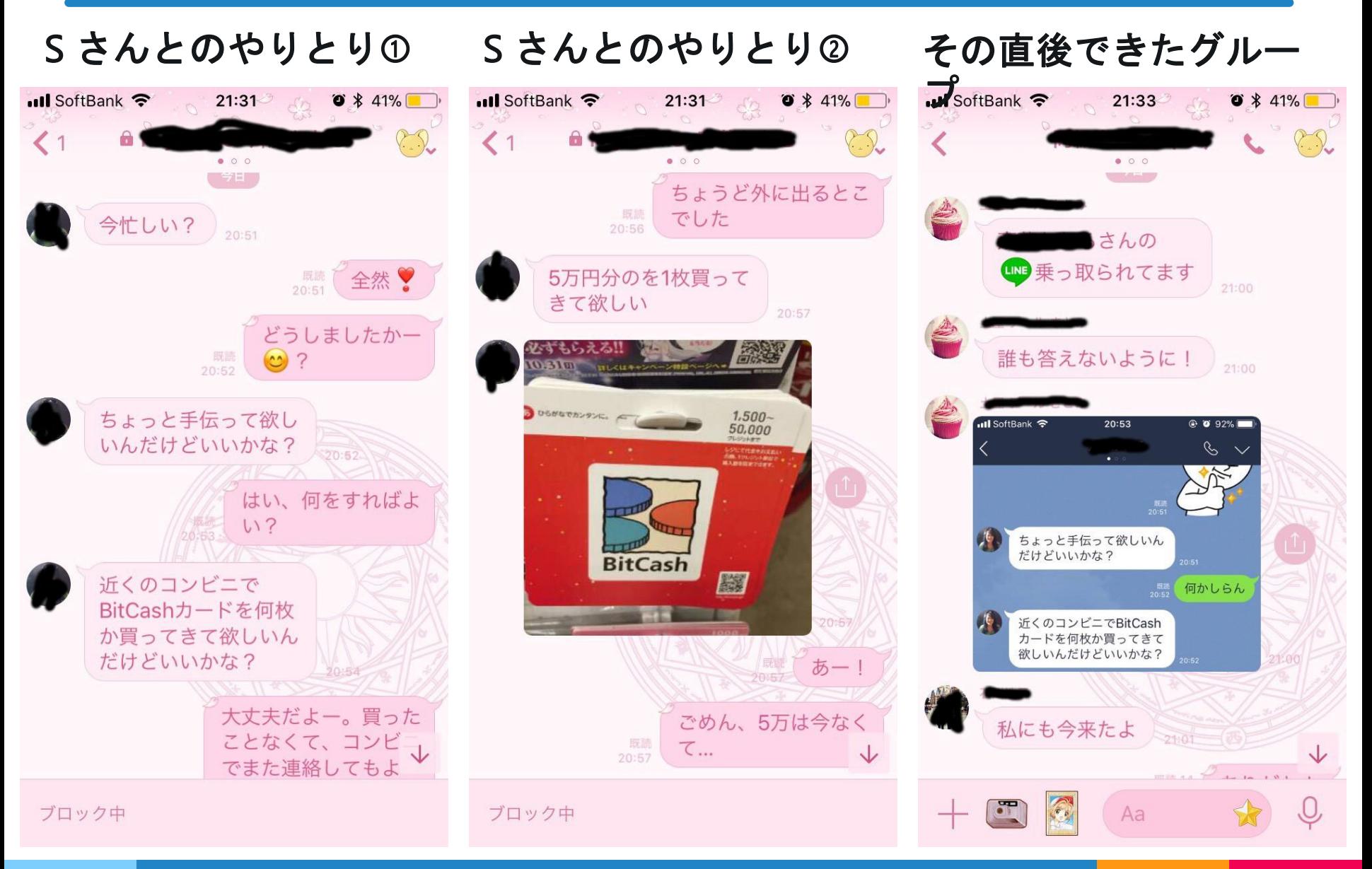